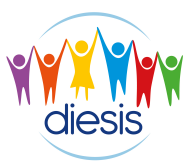

# **CORSO DI STAMPA 3D**

# **FREQUENZA**

2 pomeriggi alla settimana

# **OBBIETTIVI DEL CORSO**

Il corso si propone di far avvicinare i/le ragazzi/le al mondo della modellazione e della stampa 3D.

Durante tutte le lezioni è prevista una piccola parte di spiegazione, seguita da un'esercitazione attraverso la quale si imparerà a modellare oggetti, grazie a software dedicati, e a creare i propri oggetti da stampare.

Il percorso è suddiviso in quattro moduli:

## **Modulo 1**

#### **Introduzione al mondo della stampa 3D (8 ore):**

- Come funziona la stampa 3D
- I diversi tipi di stampanti
- Strumenti utili alla creazione dei modelli
- Esempio di un modello

#### **Modulo 2**

#### **Introduzione a Tinkercad (15 ore)**

- Cos'è Tinkercad e creazione di un account
- Utilizzo base del programma e funzioni principali
- Creazione di modelli personalizzati

### **Modulo 3**

#### **Utilizzo di Tinkercad e dello Slicer (15 ore):**

- Creazione di modelli complessi
- Pubblicazione dei propri modelli e galleria dei modelli
- Cos'è lo Slicer e per cosa viene utilizzato
- Lo Slicer e le impostazioni di stampa

# **Modulo 4**

## **Creazione di modelli e stampa (12 ore):**

- Esercitazione e creazione di modelli
- Prova di stampa con stampante PLA e stampante a resina
- Esercitazione finale con Tinkercad (modellatore) e Cura (Slicer)